*Solucionario Manual*

*FCOI07- MOD00696:* **Competencias digitales básicas para el empleo por cuenta propia**

#### **SOLUCIONES**

**Test de Repaso Actividades**

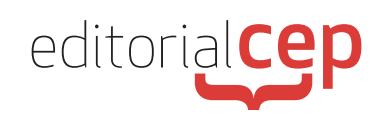

# *Soluciones Actividades Soluciones Actividades*

## **MÓDULO 1**

#### **Actividad 1**

Un navegador de Internet, el programa que se utiliza para acceder a la Web y consultar y trabajar con sitios, páginas y aplicaciones *en la nube*. Ejemplos: Firefox, Edge, Chrome, Opera, Safari. Se pueden instalar varios en un mismo ordenador.

Un software de ofimática, que permite la creación y edición de documentos de texto, hojas de cálculo, presentaciones, bases de datos. Ejemplos: Microsoft Office, OpenOffice, Google Docs.

Programas de utilidades como: lector de archivos PDF, compresor/descompresor de archivos, calculadora, reproductor de archivos multimedia, etc.

Programas de protección y seguridad. Software que protege los equipos contra virus (antivirus), intentos de robos de información (firewall), publicidad no deseada (antispam), copias de seguridad de información, etc.

#### **Actividad 2**

- Mejorar la opinión de los usuarios sobre la web. Aumenta su satisfacción y el porcentaje de usuarios que pasan a ser clientes.
- Reduce el porcentaje de abandono. Aumenta el tiempo de permanencia y navegación en la web.

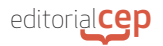

- Aumenta la fidelización de los clientes y su grado de recomendación para conseguir nuevas visitas.
- Los clientes encuentran lo que buscan de forma rápida.

#### **Actividad 3**

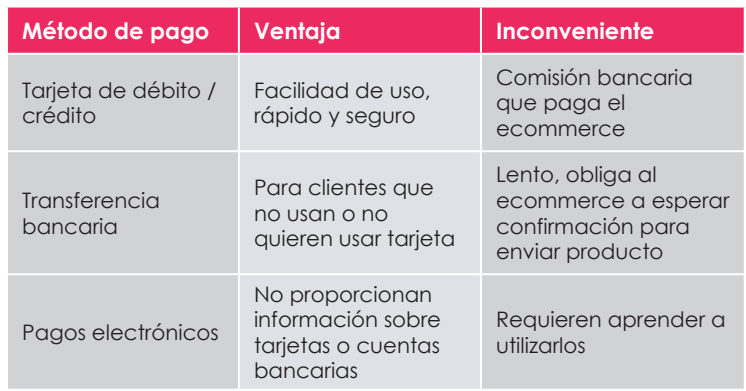

#### **Actividad 4**

Información pública en el sitio web del ecommerce que incluya obligatoriamente secciones o páginas sobre: Aviso legal o Términos y Condiciones del sitio web, Política de Cookies (archivos de publicidad), Política de Privacidad, Condiciones de pago, contratación y devoluciones.

Informar a los consumidores, de forma transparente y comprensible, sobre las características de los bienes, productos o servicios objeto de la transacción comercial, datos identificativos (denominación social, dirección, etc.), el precio total de bienes o servicios incluidos los impuestos aplicables, los métodos de pago, envío y entrega, condiciones devolución, servicios postventa, garantías y duración de las mismas.

Pagos y plazos de entrega. Informar al consumidor de cualquier pago adicional al previamente acordado, y obtener

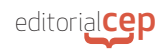

su consentimiento expreso antes de proceder al mismo. Las condiciones de envío, gastos asociados y plazos de entrega deben de quedar también claramente reflejadas antes de proceder a la compra efectiva del artículo o contratación del servicio.

Informar a sus clientes sobre su Derecho de desistimiento, por el que el consumidor que compre un artículo en un comercio online dentro de la UE dispone de un plazo de 14 días para ejercer este derecho de devolución si no está satisfecho con el mismo, y derecho a que el comerciante proceda en este caso al reembolso. Garantía. Todos los bienes de consumo y artículos gozan de una garantía gratuita por un período de dos años, norma sujeta a clausulas especiales dependiendo de la naturaleza de los artículos.

Protección de Datos. Todos los responsables de un comercio online deben de informar a los sus consumidores y clientes de los derechos que les amparan en relación a la privacidad y la protección de sus datos personales. Dicho responsable está obligado legalmente a cumplir exactamente con las normas y disposiciones legales que regulan este importante aspecto del comercio electrónico.

#### **Actividad 5**

- 1. Acudir a una oficina de la Policía Nacional y obtener un nuevo pin para el DNIe en una de las máquinas.
- 2. Comprar un lector de DNIe, instalar en el ordenador el programa adjunto.
- 3. Conectarse a la web de la Agencia Tributaria tras buscarla en un buscador de Internet.
- 4. Buscar la sección de cambio de domicilio fiscal.
- 5. Escoger la opción autentificación con DNIe de entre todas las posibles.
- 6. Introducir el DNIe en el lector.

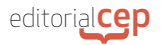

- 7. Introducir el pin cuando se nos solicite, las veces que se nos solicite.
- 8. Acceder al trámite y proceder a introducir un nuevo domicilio fiscal.
- 9. Desconectarse del sistema.

### *Soluciones Test de Repaso*

- **1.** c) Discos duros virtuales
- **2.** a) PayPal, Payoneer, Skrill
- **3.** b) Usabilidad web
- **4.** c) FBA. (Fullfillment By Amazon)
- **5.** d) Webs comparadoras de precios
- **6.** b) Marketplaces especializados en B2B (venta de empresas a empresas)
- **7.** c) Son menores porque no hay que alquilar un local comercial
- **8.** b) Ebay no vende productos directamente
- **9.** b) Derecho de desistimiento
- **10.** b) Tienda online independiente
- **11.** b) Dropshipping
- **12.** c) Blockchain
- **13.** a) Técnicas SEO
- **14.** a) Cl@ve Permanente y Cl@ve PIN

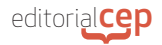

**15.** a) Oficinas de la Policía Nacional